Co-Simulation of IP Network Models in the Cyber-Physical Systems Context, using a DEVS-based Platform

> **Julien Vaubourg**, Vincent Chevrier Laurent Ciarletta, Benjamin Camus

SpringSim'16 Pasadena Communications and Networking Symposium April  $4^{th}$ , 2016

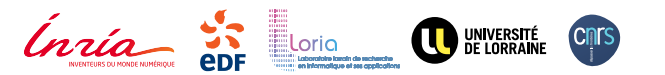

# Cyber-Physical Systems (CPS)

- 1. **Communication (IP) networks**, with various technologies (Ethernet, PLC, GPRS, etc.)
- 2. Everyday **physical devices** connected to information systems, through these IP networks (heatings, fridges, etc.)
- 3. Connected devices providing **input and output ports** (remote control commands, monitoring data, etc.)

We are interested in **CPS simulation**, but:

#### 1. **No big CPS simulator** able to model:

- $\Box$  IP networks with all existing technologies
- $\Box$  whole diversity of existing everyday devices
- $\Box$  all kinds of information systems
- 2. Rewriting all models available for different simulators is **too long, too expensive and requires too many different skills**

1. Modeling CPS **using already existing models**, currently available for different incompatible simulators

2. Connecting these models together in a same a **multi-model**, integrating **all different forms of heterogeneity**

**Co-simulation** is the retained solution:

**Exery required simulators are executed independently, with** communications between each other (time synchronization, data exchanges)

**The MECSYCO co-simulation platform** was chosen

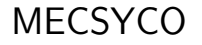

- **Co-simulation platform based on the DEVS formalism** [Ziegler et al., 2000] and theoretically able to integrate all other formalisms
- Simulators executing models are **connected to DEVS wrappers**
- Integrating a new simulator into MECSYCO means creating a **new DEVS wrapper**
- Time synchronization is ensured using **CMB algorithm** [Chandy et al., 1979] (fully decentralized execution)

# **MECSYCO**

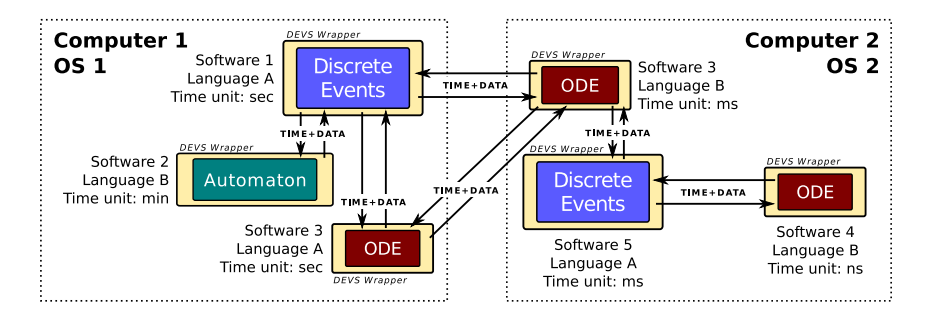

MECSYCO enables us to **meet our heterogeneity challenges**

# **MECSYCO**

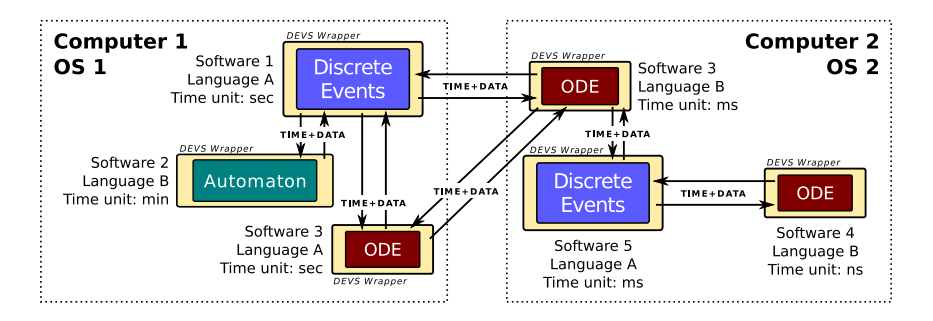

MECSYCO enables us to **meet our heterogeneity challenges** but does **not provide DEVS wrappers for IP simulators**

**DEVS wrapping IP simulators** in order to use them in a DEVS co-simulation, requires to be able to:

1. **Describe an IP topology (+ apps) with a multi-model**, equivalent to the same description using only one model

=⇒ add **DEVS ports** to models

- 2. **Control the execution** (event processing) of an IP model during the simulation, with external event exchanges
	- =⇒ add **DEVS Simulation Protocol** functions to simulators

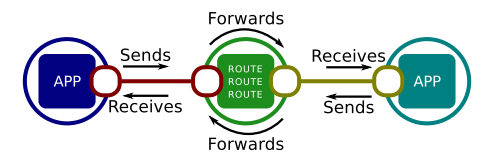

- **IP Network Model:** model composed of **submodels** representing nodes, applications, links, etc.
- **End-Node:** node with applications, producing and receiving data (e.g. client, server)
- **Transit-Node:** node without application, forwarding data from and to other nodes (e.g. router, switch)

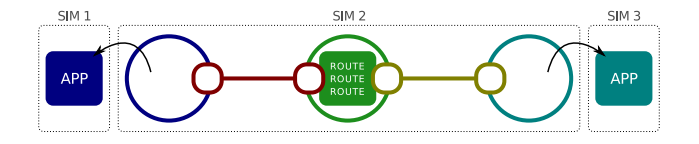

- **Application submodels** (data processing) offered by IP simulators are **restricted**
- Exporting of the **application submodels** for **using external specialized models** (e.g. information system models)
- 3 models with 3 simulators are now used

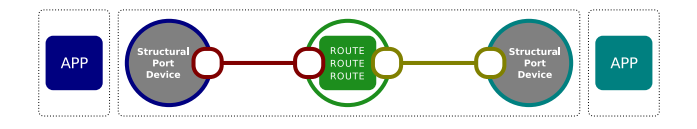

- **Reusing of the empty nodes** for creating Structural Port Devices
- **Structural Port Device:** application installed on an End-Node, for catching internal application layer data and injecting external application layer data

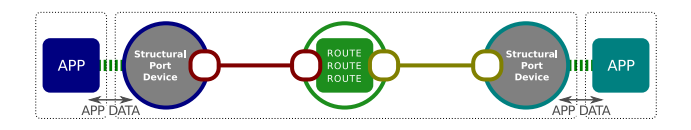

- Port Devices can be used as **DEVS Ports** for creating Structural Couplings between the IP model and others
- **Structural Coupling:** interconnection between an IP model (representing the network layer) and another model (representing the application layer)

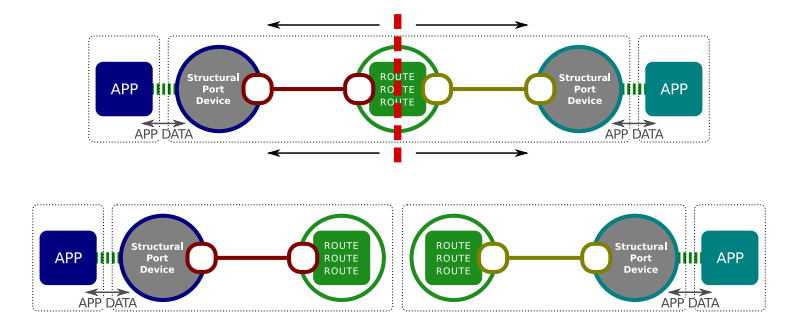

- No IP simulator offers submodels for **all existing IP technologies**
- **Splitting the IP model** into 2 separate models for being able to use 2 different simulators

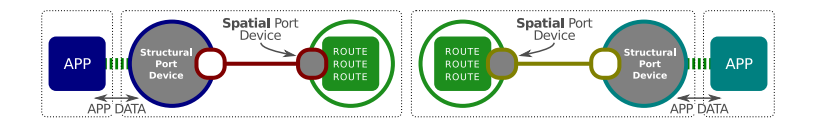

- **Using of the network device submodels** for creating Spatial Port Devices
- **Spatial Port Device:** modeled device (e.g. network device) used for catching internal IP packets and for injecting external IP packets

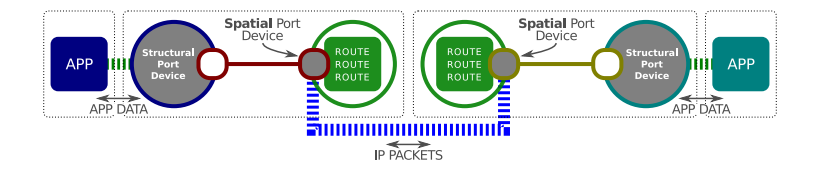

- New Port Devices can be used as **DEVS Ports** for creating Spatial Couplings between the IP models
- **Spatial Coupling:** interconnection between two IP models, each one representing a part of an IP network

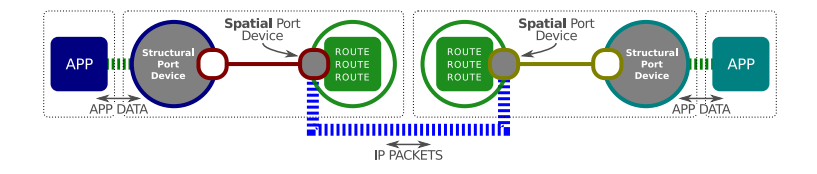

- New Port Devices can be used as **DEVS Ports** for creating Spatial Couplings between the IP models
- **Spatial Coupling:** interconnection between two IP models, each one representing a part of an IP network
	- =⇒ We are now able **to describe an IP topology with apps**, using a multi-model

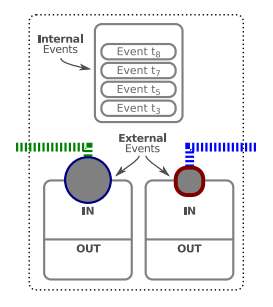

IP simulators generally work with an **internal event stack**

- Internal **event loop has to be controlled** (RUN vs. PAUSED)
- **Port Devices have to work with dedicated external event stacks**

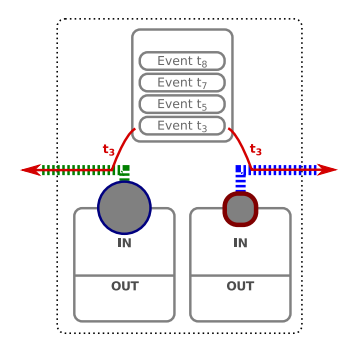

1/4 **Getting next internal event time**: consulting the event stack

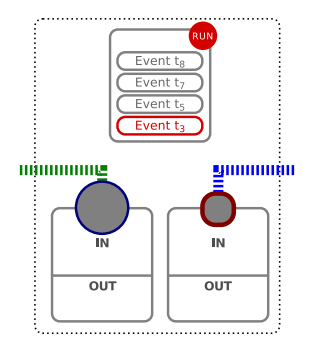

2/4 **Processing an internal event:** executing the main event loop

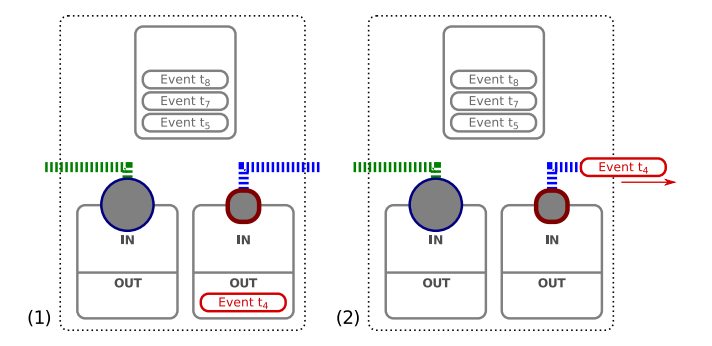

3/4 **Getting an output event:** using Port Devices event stacks

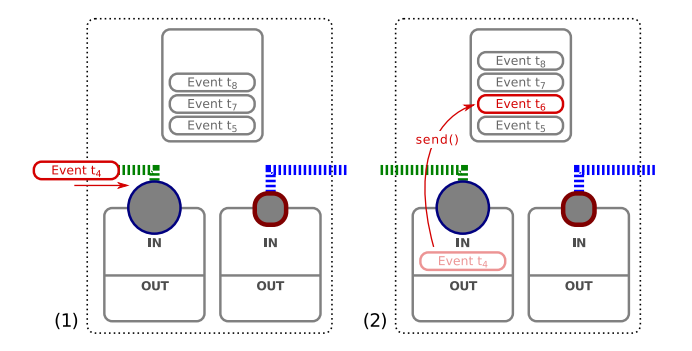

4/4 **Processing an external event:** filling and executing Port Devices event stacks

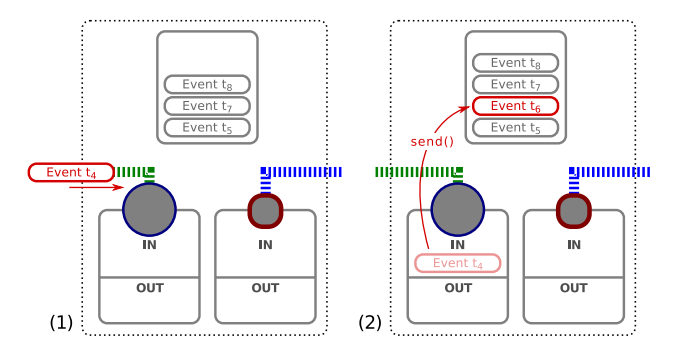

4/4 **Processing an external event:** filling and executing Port Devices event stacks

=⇒ We are now able to **integrate IP models and simulators** to DEVS co-simulations

20 / 29

- All **proposed concepts (and others presented in the paper) have been implemented** for NS-3 and OMNeT++/INET
- DEVS wrappers for NS-3 and OMNeT++/INET have been added to the MECSYCO library
- Core source-code of NS-3 and OMNeT++/INET was not **changed** (regular software implementations are still usable)

# Proof Of Concept

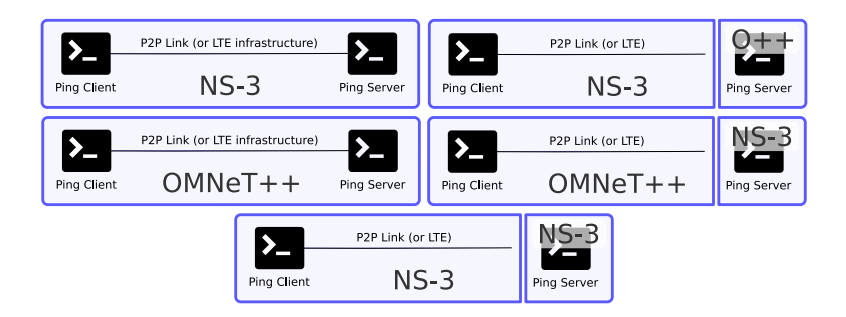

**Same simulation results**, with or without Spatial Couplings.

 $\implies$  **Multi-model versions are equivalent** to single-model ones

# Example

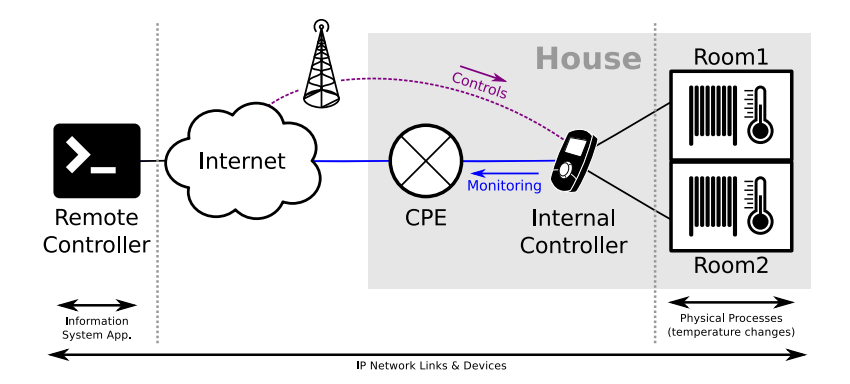

**Example:** Smart-Heating to model and simulate

# Example

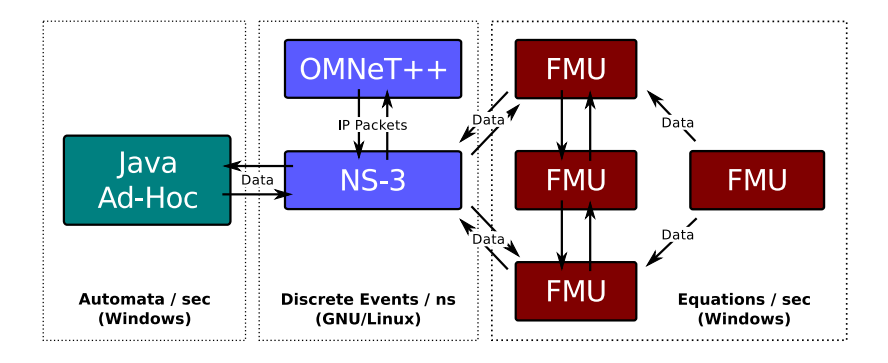

#### Corresponding **multi-model**

# Example

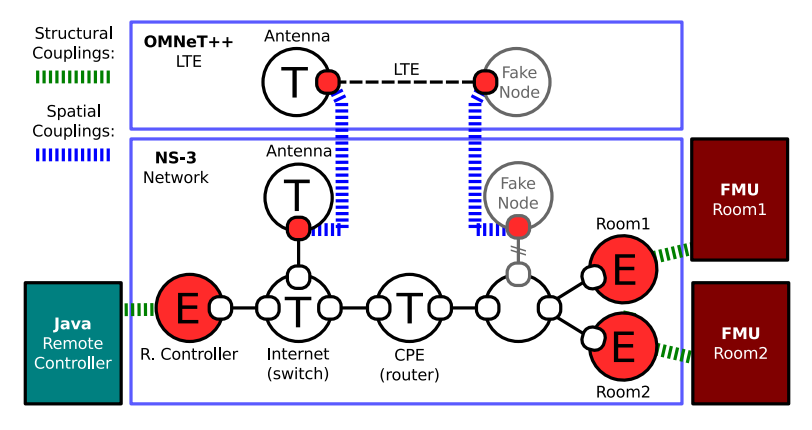

IP model with **structural and spatial couplings**

**IF networks models can be integrated into a DEVS co-simulation**

- **IF networks models can be integrated into a DEVS co-simulation**
- **IP models can be connected to any other models** already integrated to MECSYCO

- **IF** IP networks models can be **integrated into a DEVS co-simulation**
- **IF** IP models can be **connected to any other models** already integrated to MECSYCO
- Plug-n-play simulator replacements in MECSYCO enables to **compare models performance/accuracy**

- **IP** networks models can be **integrated into a DEVS co-simulation**
- **IF** IP models can be **connected to any other models** already integrated to MECSYCO
- Plug-n-play simulator replacements in MECSYCO enables to **compare models performance/accuracy**
- **IP** topologies can be modeled **mixing IP** models provided by **different IP simulators**

- **IP** networks models can be **integrated into a DEVS co-simulation**
- **IF** IP models can be **connected to any other models** already integrated to MECSYCO
- Plug-n-play simulator replacements in MECSYCO enables to **compare models performance/accuracy**
- **IP** topologies can be modeled **mixing IP** models provided by **different IP simulators**
- Can be used for **parallelizing an existing sequential IP simulator**

- **IP** networks models can be **integrated into a DEVS co-simulation**
- **IF** IP models can be **connected to any other models** already integrated to MECSYCO
- Plug-n-play simulator replacements in MECSYCO enables to **compare models performance/accuracy**
- **IP** topologies can be modeled **mixing IP** models provided by **different IP simulators**
- Can be used for **parallelizing an existing sequential IP simulator**
- Used **by the main French electric utility** company (EDF R&D)

Assumptions on the IP simulators:

- **Dynamics is based on an event stack**
- Models **meet the published standards** for network protocols
- Nodes and links are **independently modeled**
- **IP packet is the atomic unit of data** that is simulated

[Riley et al., 2004] proposes some solutions for spatially coupling IP models that use incompatible implementation of a same protocol

1. Integrating **more IP simulators** in order to be able to propose the most possible generic concepts

2. Creating a **model-driven environment** for creating IP multi-models using several IP model libraries, with MECSYCO

# Questions?